X OIG — Zawody indywidualne, etap II. Dostępna pamięć: 64 MB. 5 XII 2015

## Wiktoria bada własności liczb królewskich. Są to takie nieujemne liczby całkowite, w których zapisie binarnym występuje parzysta liczba jedynek. Pomóż dziewczynie w pracy i napisz dla niej program, który będzie znajdować k-tą liczbę królewską.

## Wejście

W pierwszym wierszu standardowego wejścia znajduje się liczba  $t$  ( $1 \leq t \leq 10^5$ ), oznaczająca ilość zapytań. W każdym z kolejnych wierszy wejścia znajduje się jedna liczba całkowita  $k_i$  ( $1 \leq k_i \leq 10^9$ ), oznaczająca pytanie o k-tą liczbę królewską.

## Wyjście

W t wierszach standardowego wyjścia powinny znaleźć się odpowiedzi na zapytania w kolejności zgodnej z wejściem.

## Przykłady

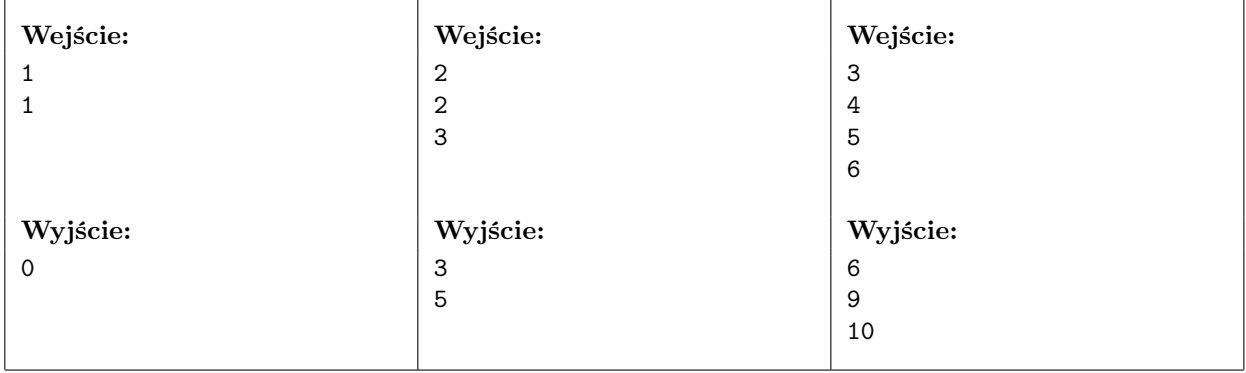

Liczby królewskie

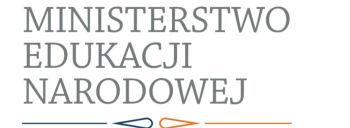

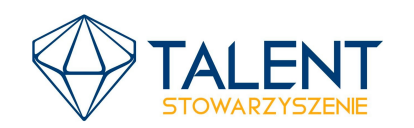

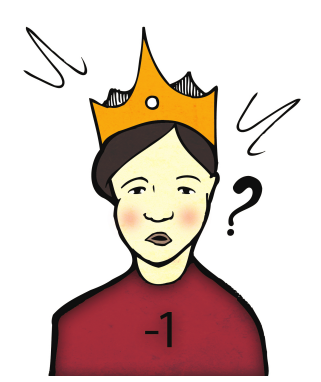

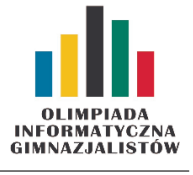